## **DAFTAR ISI**

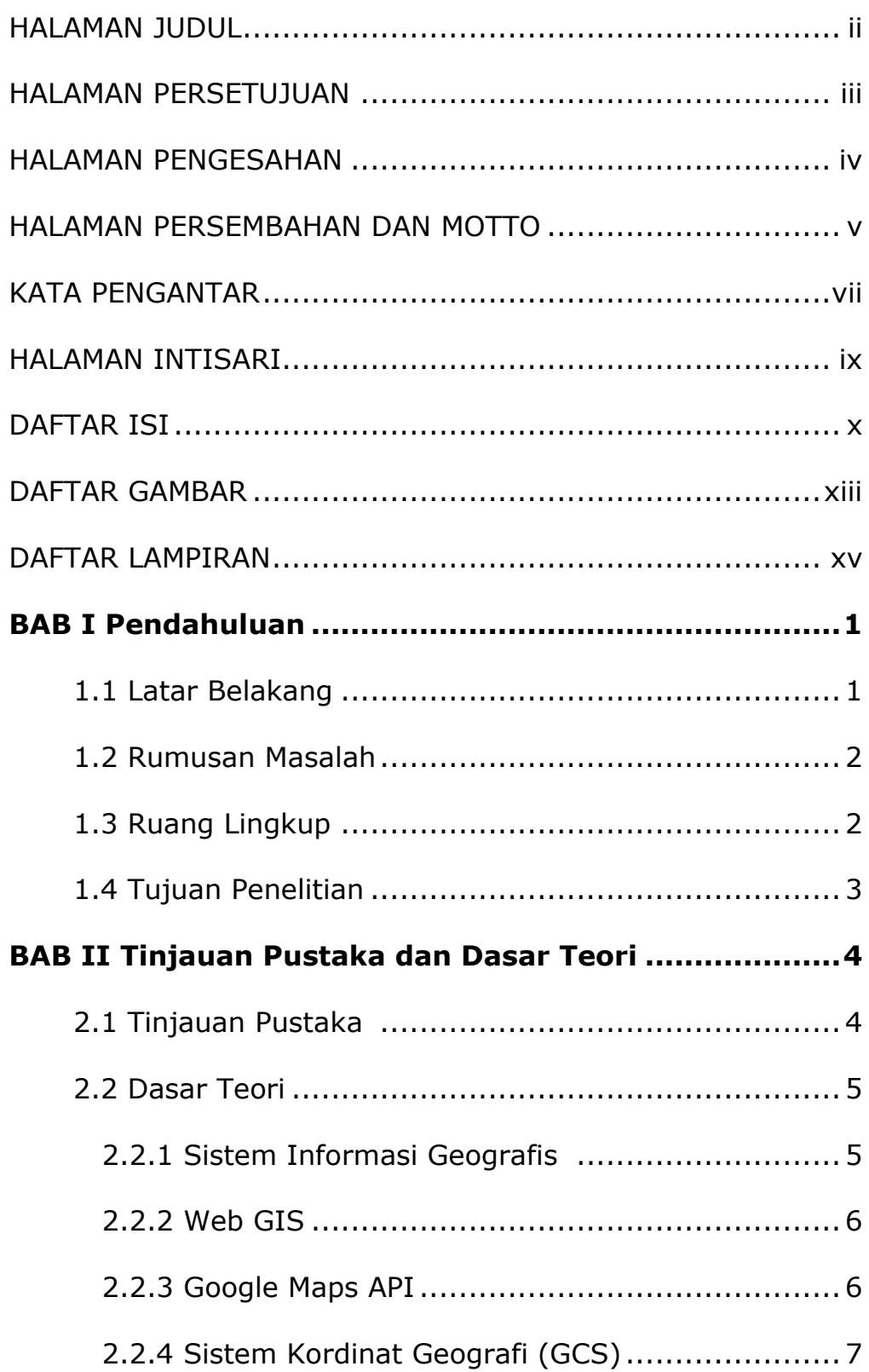

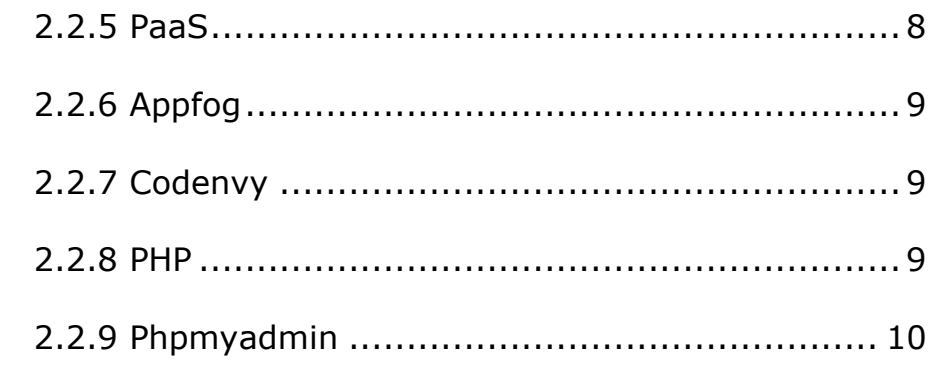

## **BAB III Analisis dan Perancangan Sistem..................11**

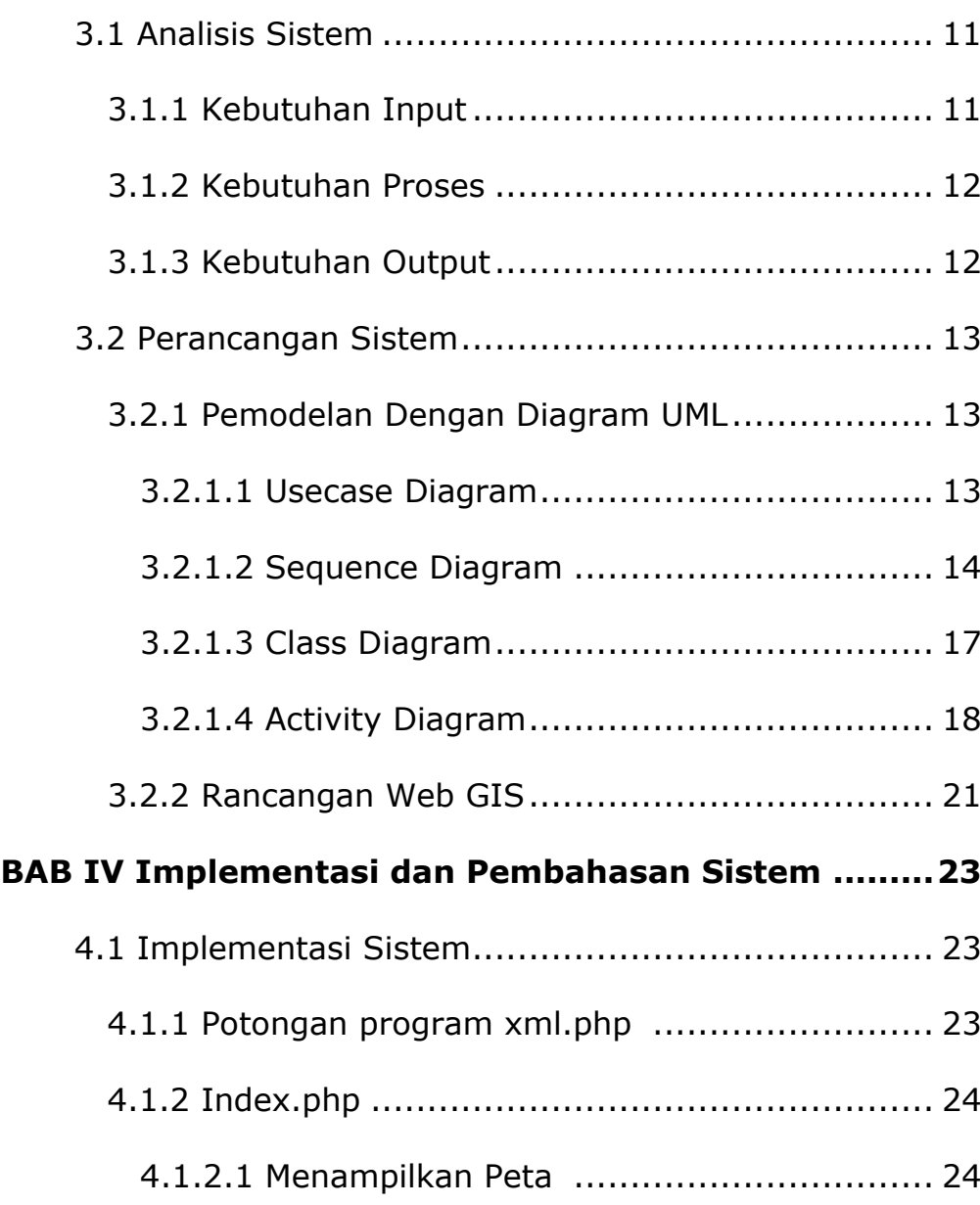

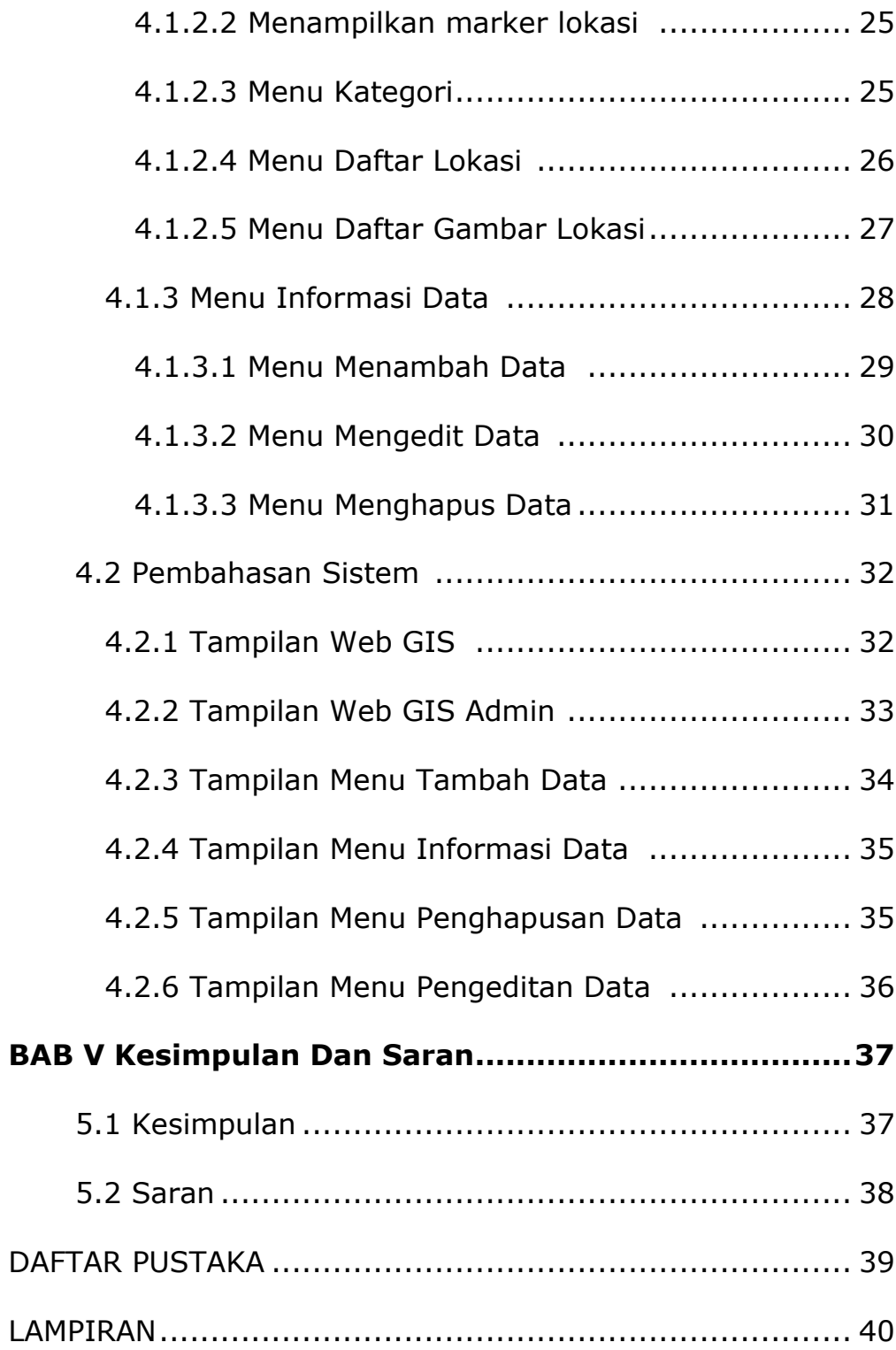

## **DAFTAR GAMBAR**

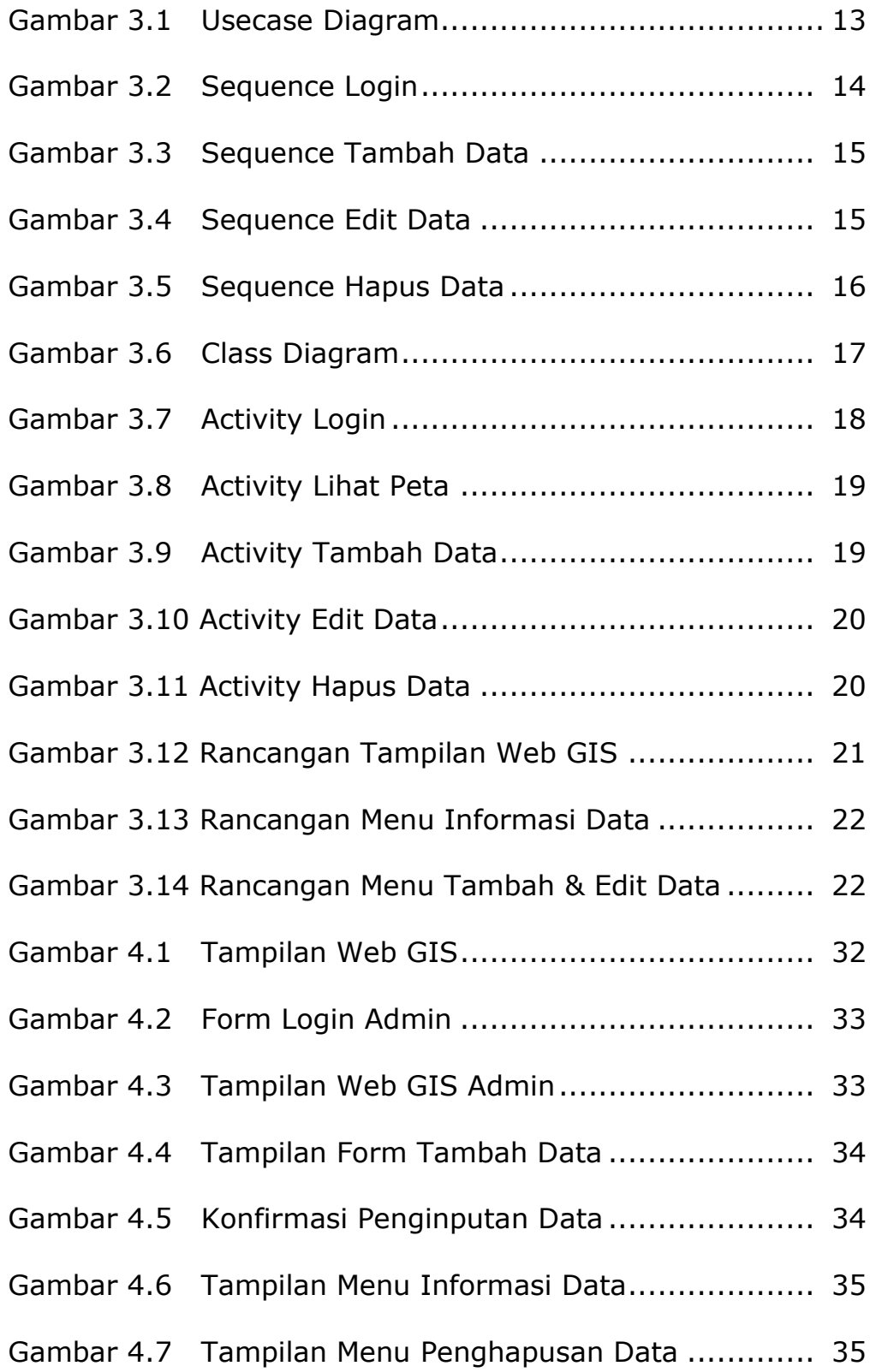

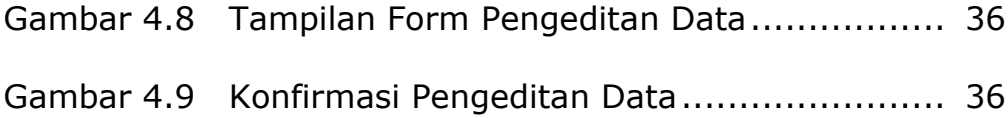

## **DAFTAR LAMPIRAN**

- Lampiran 1 Appfog
- Lampiran 2 Codenvy
- Lampiran 3 Seminar Proposal
- Lampiran 4 Kartu Bimbingan
- Lampiran 5 Pendadaran
- Lampiran 6 Catatan ujian pendadaran